### Java Programming

#### — Basics of Java Programming: Compile *·* Run —

Waseda University

# **Flow of programming**

#### Flow of java program

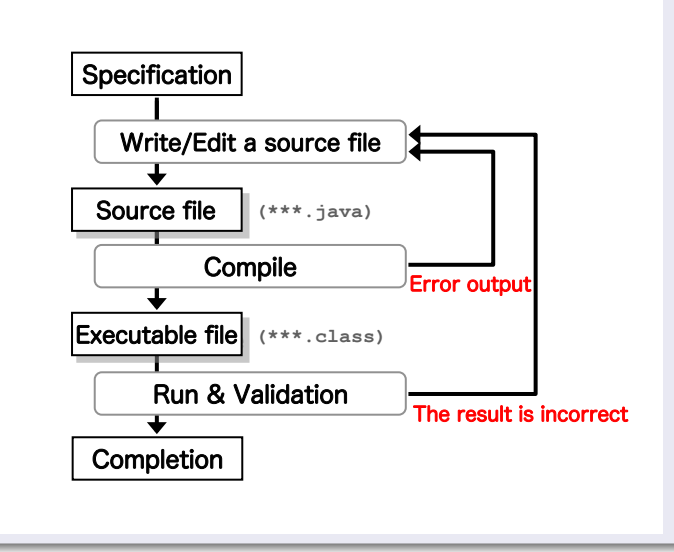

## **Write/Edit a source file**

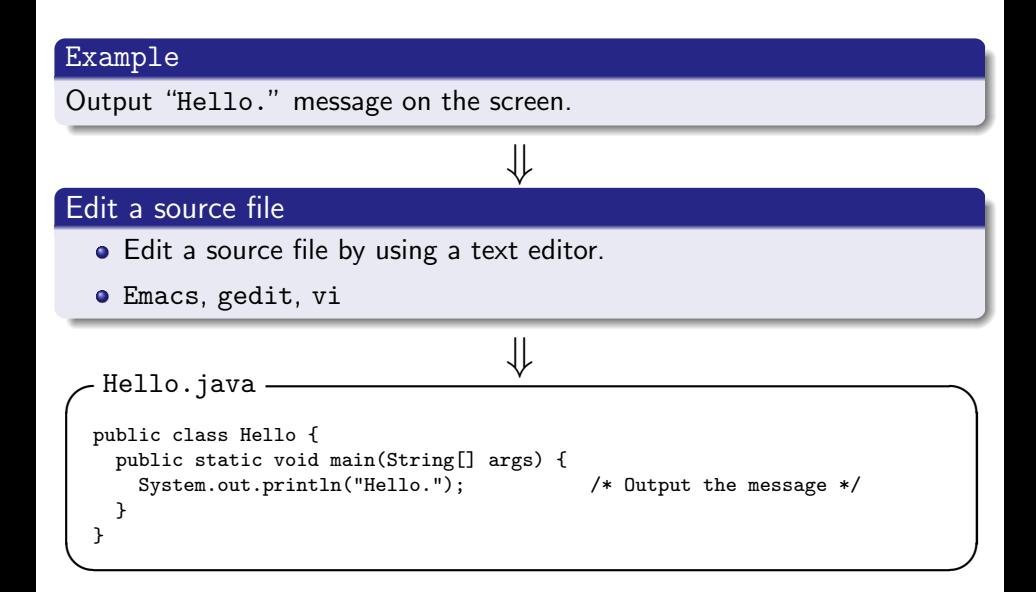

# **Compile**

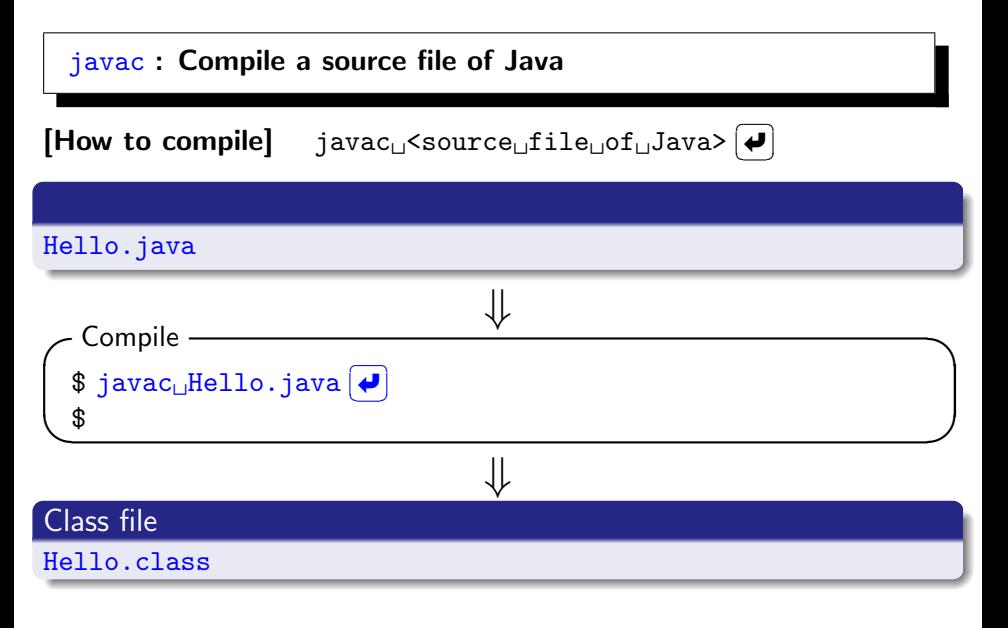

## **Run/Validation**

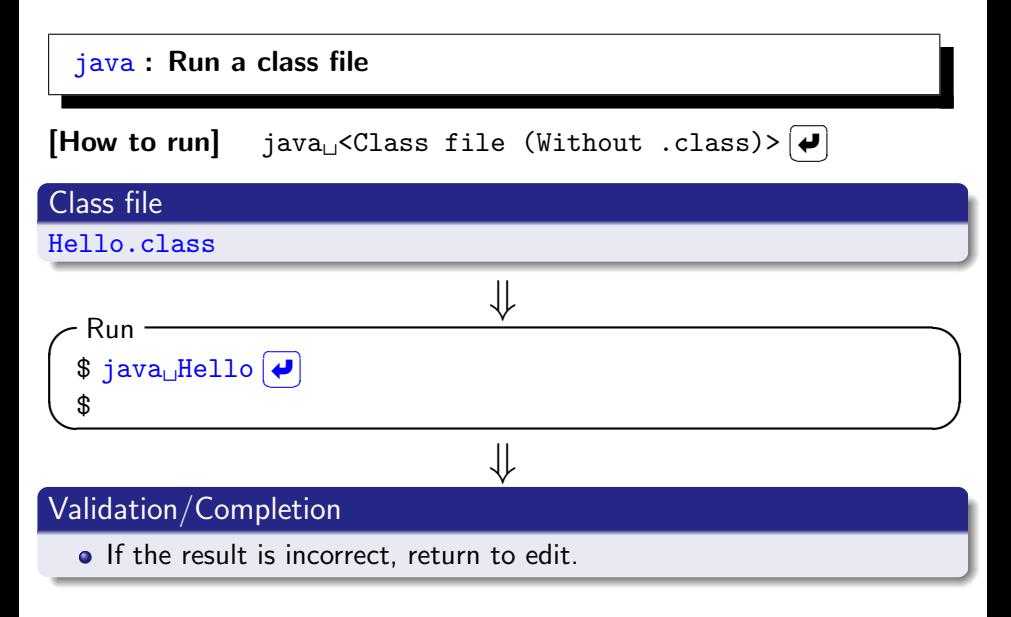

## **Template of a source file**

```
✓Class name.java ✏
 import Library name; ←−Optional
 public class Class name {
  public static void main(String[] args) {
 Write a program here
  }
 } ✒ ✑
```
#### **Note**

- Uppercase and lowercase letters are distinguished.
- A class name starts with an uppercase letter. In this example, the class name is Hello.
- A file name is "class name.java", the source file name must match the class name in the program.

#### **Notes to write a program (1)**

**Each statement ends with semicolons "**;**".**

✓ ✏

 $\qquad \qquad$ 

 $\sqrt{2\pi}$ 

 $\blacksquare$ 

```
System.out.println("Hello.");
```

```
int a = 1, b = 2, c;
c = a + b * 3;c = (a + b) * 3;
```
### **Notes to write a program (2)**

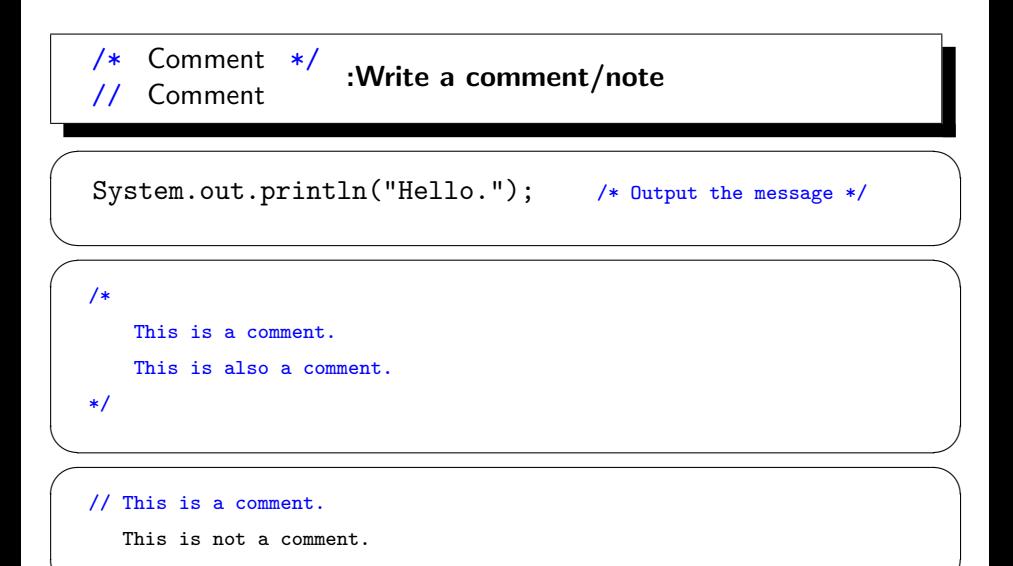

✒ ✑

## **Notes to write a program (3)**

 $\searrow$ ✓

**To use line break and indentation make the program easy to read.**

 $\overline{\phantom{a}}$   $\overline{\phantom{a}}$   $\overline{\$ 

✒ ✑

```
public class Hello {
 public static void main(String[] args) {
   System.out.println("Hello."); /* Output the message */
  }
}
```

```
public class Hello { public static void main(String[] args) {
System.out.println("Hello."); /* Output the message */
}}
```
- The above programs are same. Both are correct.
- We can understand that it is easy to read an upper program.

## **Notes to write a program (4)**

#### Common mistakes

- **•** File name and Class name are different.
- **There is not a semicolon at the end of a sentence.**
- There are miss-spells.
- Correspondence of brackets
- There are full-pitch characters in a sentence.